### **Inhaltsverzeichnis**

### **Kategorie Diskussion:Digitaler Backbone**

[Versionsgeschichte interaktiv durchsuchen](https://wiki.oevsv.at) [VisuellWikitext](https://wiki.oevsv.at)

#### **[Version vom 21. Oktober 2008, 11:48 Uhr](https://wiki.oevsv.at/w/index.php?title=Kategorie_Diskussion:Digitaler_Backbone&oldid=1759) [\(Quelltext anzeigen\)](https://wiki.oevsv.at/w/index.php?title=Kategorie_Diskussion:Digitaler_Backbone&action=edit&oldid=1759)**

[Anonym](https://wiki.oevsv.at/wiki/Benutzer:Anonym) ([Diskussion](https://wiki.oevsv.at/w/index.php?title=Benutzer_Diskussion:Anonym&action=view) | [Beiträge](https://wiki.oevsv.at/wiki/Spezial:Beitr%C3%A4ge/Anonym)) [← Zum vorherigen Versionsunterschied](https://wiki.oevsv.at/w/index.php?title=Kategorie_Diskussion:Digitaler_Backbone&diff=prev&oldid=1759) **[Aktuelle Version vom 23. Juli 2016, 17:](https://wiki.oevsv.at/w/index.php?title=Kategorie_Diskussion:Digitaler_Backbone&oldid=14093) [54 Uhr](https://wiki.oevsv.at/w/index.php?title=Kategorie_Diskussion:Digitaler_Backbone&oldid=14093) [\(Quelltext anzeigen\)](https://wiki.oevsv.at/w/index.php?title=Kategorie_Diskussion:Digitaler_Backbone&action=edit)** [OE3CTS](https://wiki.oevsv.at/wiki/Benutzer:OE3CTS) ([Diskussion](https://wiki.oevsv.at/w/index.php?title=Benutzer_Diskussion:OE3CTS&action=view) | [Beiträge](https://wiki.oevsv.at/wiki/Spezial:Beitr%C3%A4ge/OE3CTS)) K (OE3CTS verschob die Seite [Kategorie](https://wiki.oevsv.at/wiki/Kategorie_Diskussion:HAMNET)  [Diskussion:HAMNET](https://wiki.oevsv.at/wiki/Kategorie_Diskussion:HAMNET) nach [Kategorie](https://wiki.oevsv.at/wiki/Kategorie_Diskussion:Digitaler_Backbone)  [Diskussion:Digitaler Backbone](https://wiki.oevsv.at/wiki/Kategorie_Diskussion:Digitaler_Backbone) und überschrieb dabei eine Weiterleitung)

(9 dazwischenliegende Versionen von 6 Benutzern werden nicht angezeigt)

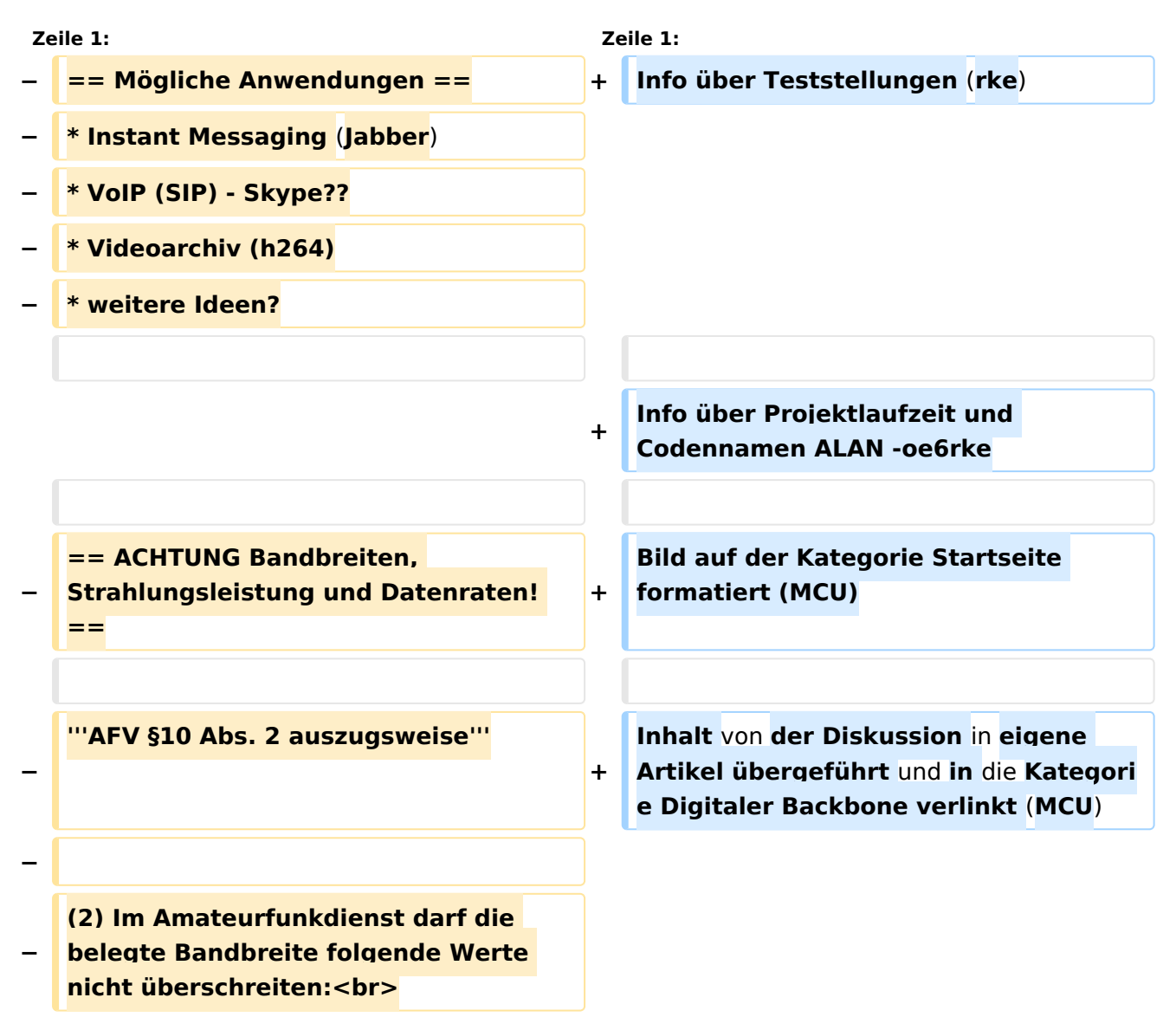

# **BlueSpice4**

**\* 300 bis 3 000 MHz 9 000 kHz für amplitudenmodulierte Aussendungen, 20 000 kHz für frequenz- oder phasenmodulierte Aussendungen (nur in Frequenzbereichen über 440 MHz zulässig)<br>**

**\* über 3 000 MHz 10 000 kHz 10 000 kHz für amplitudenmodulierte** 

**− Aussendungen, 20 000 kHz für frequenz- oder phasenmodulierte Aussendungen**

**−**

**−**

**− '''AFV §41 auszugsweise'''**

**−**

**Die maximal zulässige äquivalente Strahlungsleistung beträgt bei** 

**− Verbindung** von **Netzwerkknoten** in **Pac ket-Radio-Netzen über 440 MHz 200 Watt ERP (53dbm)**

**−**

**−**

**−**

**'''WLAN Standard IEEE 802.11g (2,4 GHz)'''<br>**

**Der Standard IEEE 802.11g bietet acht verschiedene Datenraten: 6, 9, 12, 18, 24, 36, 48** und **54 MBit/s. Hinzu kommen noch einige herstellerspezifische Systeme, welche eine zusätzliche Datenrate von 108 MBit/s bieten. Der Standard** 

**− unterstützt ein automatisches Fallback. Das heißt, je nach Qualität der Funkverbindung wird automatisch eine höhere oder niedrigere Bandbreite gewählt. Es wird nach dem Orthogonal Frequency Division Multiplexing Verfahren (OFDM) moduliert.**

**Im Kompatibilitätsmodus sind** die **Verf ahren nach IEEE 802.11b verfügbar: 4 Bandbreiten-Stufen von 11, 5.5, 2** 

# **BlueSpice4**

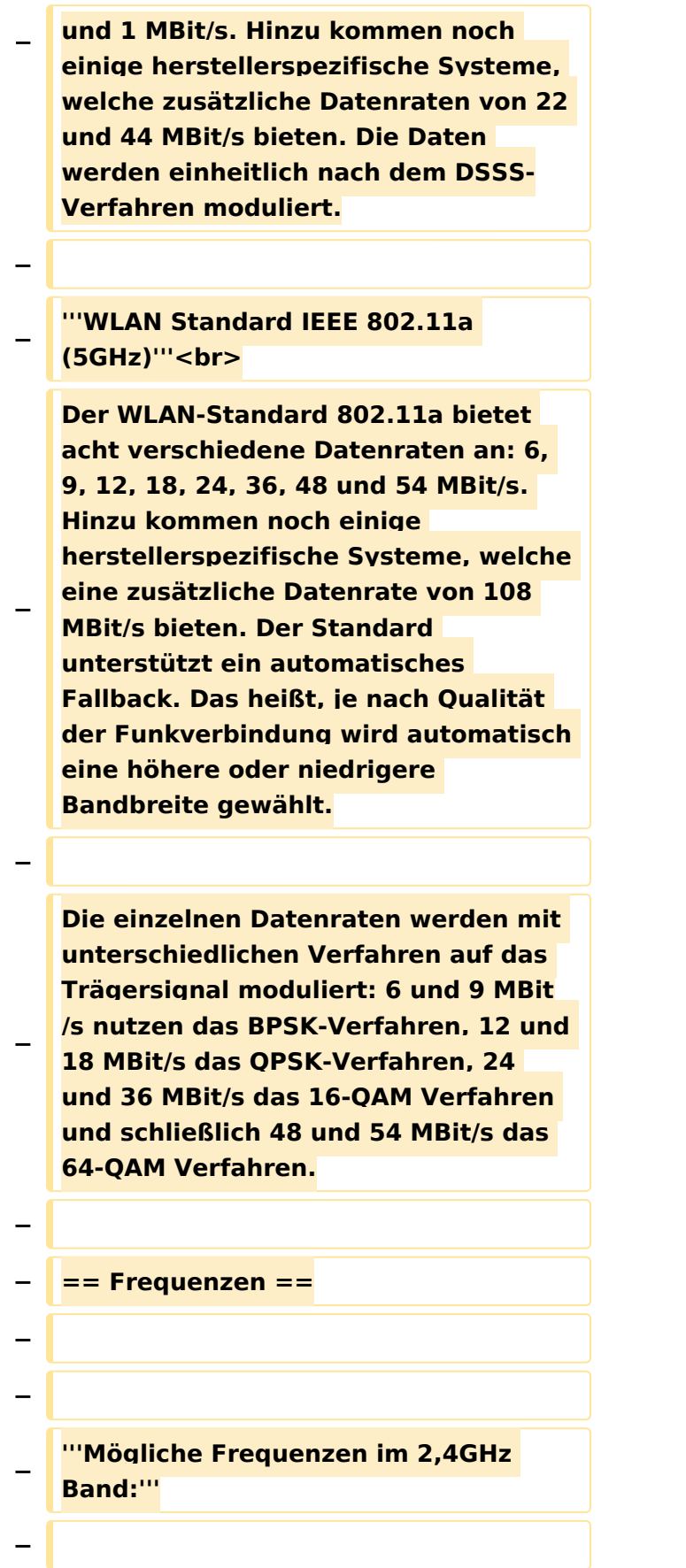

**− 2400 - 2450 MHz<br>**

**−**

# **BlueSpice4**

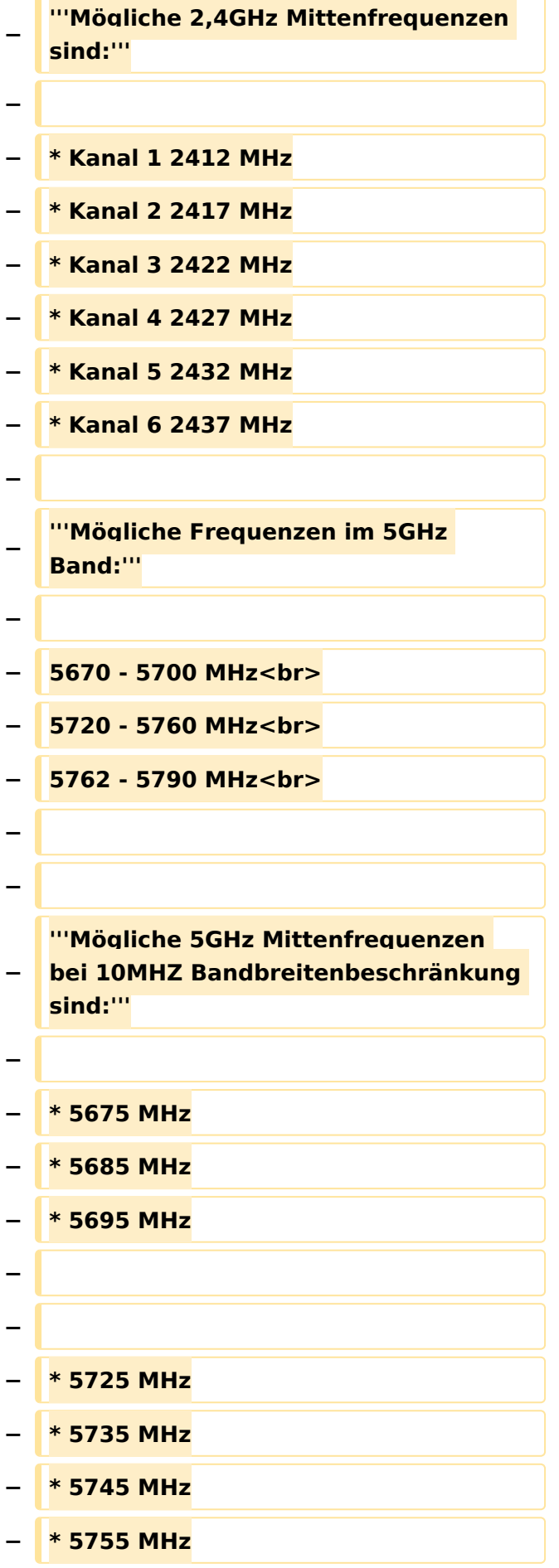

```
−
−
  − * 5775 MHz
  − * 5785 MHz
−
−
−
   == Linkkomponenten - 
   Linkequipment ==
  − * Mikrotik Routerboard 411 (Level 3)
−
   * Mikrotik Routerboard 411a (Level 4, 
   mit AP)
−
   * R52H Highpower abg WLAN Karte 
   350mW
−
   * AIRWIN Flachantennen 5 GHz 14-
   28dbi
  − * Gitterspiegel 5 GHz 27dbi
−
−
   Möglicher Bezug: Triotronik 
   [http://www.triotronik.com/deutsch
   /produktuebersicht.php?navid=2]
−
−
   == Benutzereinstiege - 
   Userequipment ==
−
−
   '''Mögliches User-Einstiegs-Equipment 
   für 2,4GHz:'''
−
  − * ''Router und HF''
−
   ** LinkSys WRT54GL wahlweise mit 
   DD-WRT oder OpenWRT Firmware zur 
   erweiterten Modifikation (Kosten ca. 
   € 50,-)<br>
   − * ''Antenne''
```
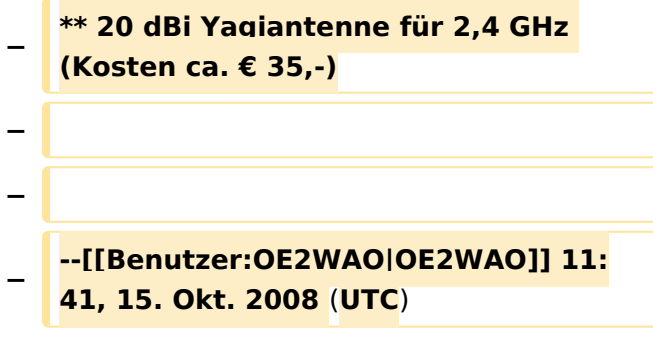

## Aktuelle Version vom 23. Juli 2016, 17:54 Uhr

Info über Teststellungen (rke)

Info über Projektlaufzeit und Codennamen ALAN -oe6rke

Bild auf der Kategorie Startseite formatiert (MCU)

Inhalt von der Diskussion in eigene Artikel übergeführt und in die Kategorie Digitaler Backbone verlinkt (MCU)